# **JavaScript** QUIZ 25 *Test your Knowledge!*

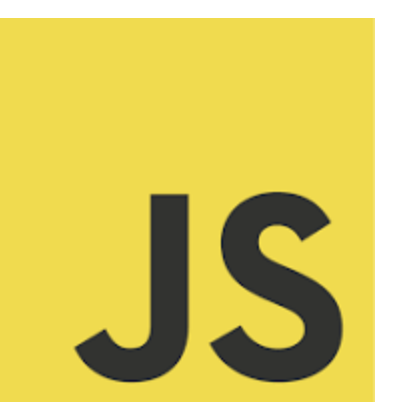

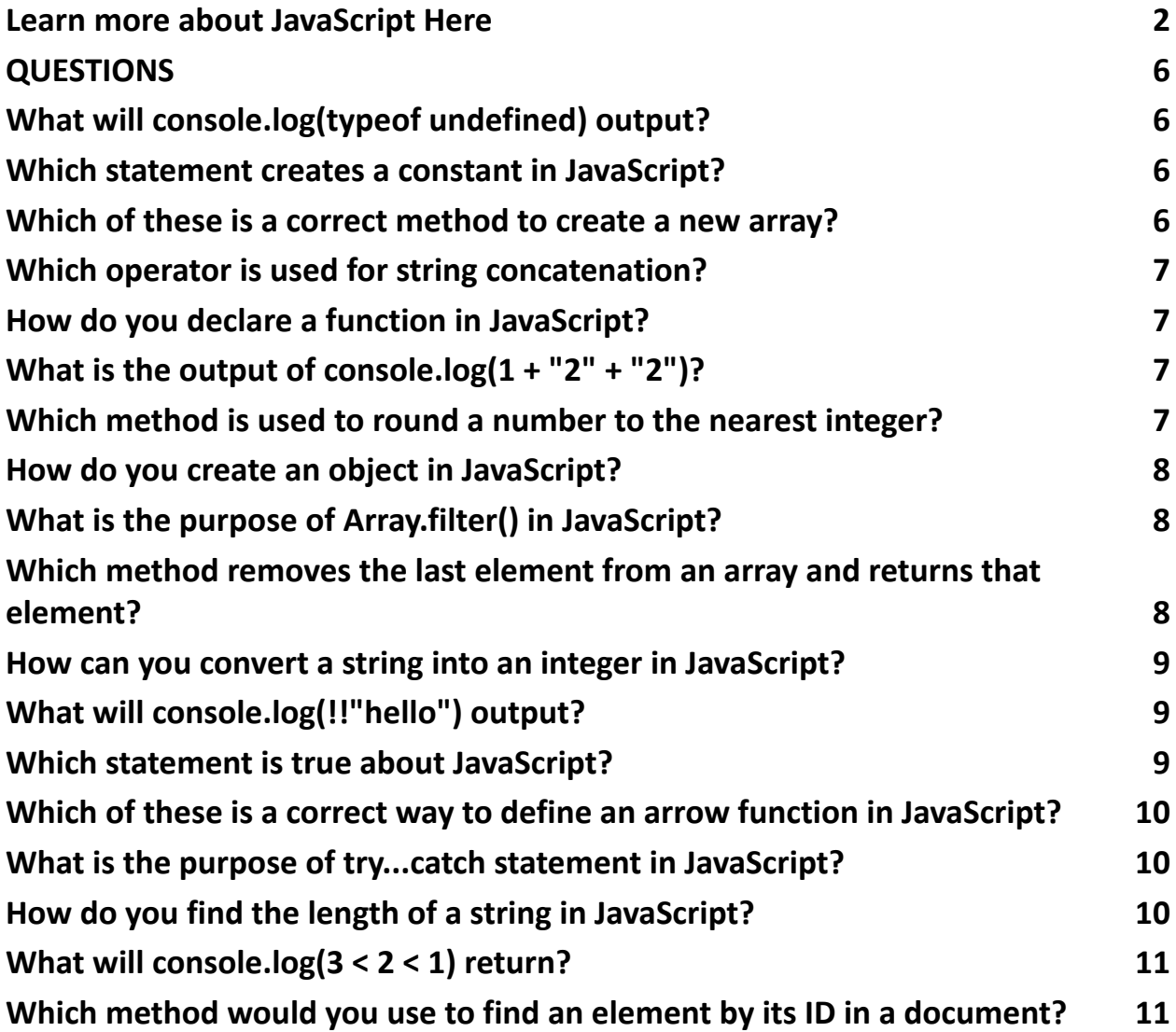

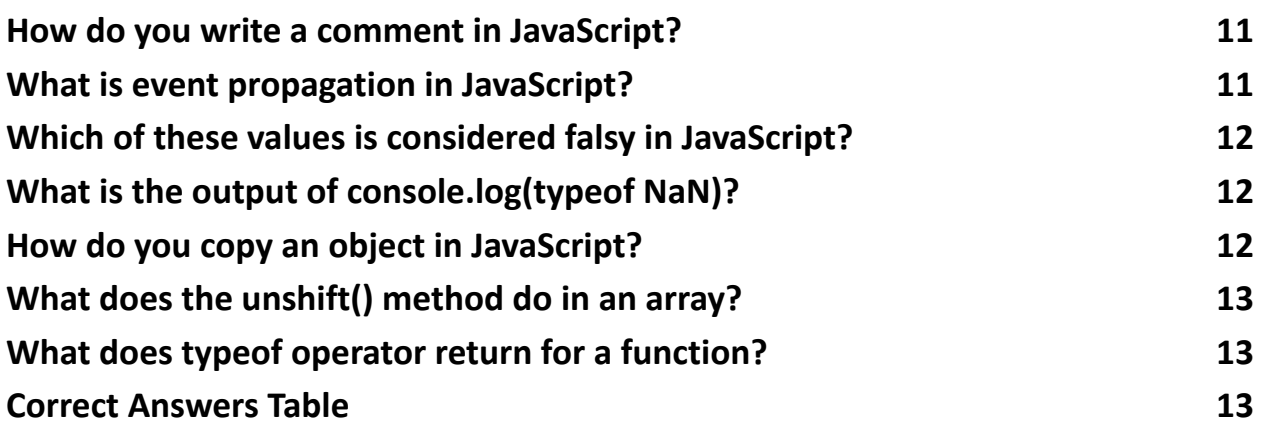

### <span id="page-1-0"></span>Learn more about JavaScript Here

#### **What will console.log(typeof undefined) output?**

The typeof operator in JavaScript is used to determine the type of a variable or a value. When used with undefined, it returns the string "undefined". This is because undefined is a primitive type in JavaScript representing the absence of a defined value.

#### **Which statement creates a constant in JavaScript?**

In JavaScript, the const keyword is used to declare a constant. A constant is a value that, once defined, cannot be reassigned. For example, const myConst = 10; creates a constant named myConst with the value 10.

#### **Which of these is a correct method to create a new array?**

All given options (new Array(1, 2, 3), Array(1, 2, 3), [1, 2, 3]) are correct methods to create a new array in JavaScript. The most common and concise way is using the array literal syntax, [].

#### **Which operator is used for string concatenation?**

The + operator is used for string concatenation in JavaScript. When used with strings, it combines them into one string. For example, "Hello" + " World" results in "Hello World".

#### **How do you declare a function in JavaScript?**

A function in JavaScript is declared using the function keyword followed by the function name and parentheses. For example, function myFunction() {} declares a function named myFunction.

#### **What is the output of console.log(1 + "2" + "2")?**

JavaScript performs operations from left to right. Here, 1 + "2" results in "12"

(number 1 is concatenated with string "2"), and "12" + "2" results in "122".

#### **Which method is used to round a number to the nearest integer?**

The Math.round() method is used to round a number to the nearest integer. If the fractional part is 0.5 or greater, the argument is rounded to the next higher integer.

#### **How do you create an object in JavaScript?**

An object in JavaScript can be created using the object literal syntax {} or by using the new Object() constructor. Both var obj =  $\{\}$ ; and var obj = new Object(); are valid.

#### **What is the purpose of Array.filter() in JavaScript?**

The filter() method creates a new array with all elements that pass the test implemented by the provided function. It's used for filtering an array based on a condition.

### **Which method removes the last element from an array and returns that element?**

The pop() method removes the last element from an array and returns that element. This method changes the length of the array.

#### **How can you convert a string into an integer in JavaScript?**

The Number() function converts a string into an integer or a float, depending on the string format. For example, Number("123") will return the number 123.

#### **What will console.log(!!"hello") output?**

The !! (double negation) converts a value to a boolean. Any non-empty string is truthy in JavaScript, so !!"hello" will output true.

#### **Which statement is true about JavaScript?**

JavaScript is an interpreted language, not a compiled one. It's primarily used for client-side scripting but has grown to server-side applications as well.

#### **Which of these is a correct way to define an arrow function in JavaScript?**

An arrow function is defined using () =>  $\{$ } syntax. For example, var myFunc = () =>

{}; is a correct definition of an arrow function.

#### **What is the purpose of try...catch statement in JavaScript?**

The try...catch statement is used to handle exceptions. Code in the try block is executed, and if an error occurs, it is caught in the catch block.

#### **How do you find the length of a string in JavaScript?**

The length of a string can be found using the .length property. For example, "Hello".length returns 5.

#### **What will console.log(3 < 2 < 1) return?**

This expression evaluates left-to-right. First, 3 < 2 evaluates to false, which is equivalent to 0. Then,  $0 < 1$  evaluates to true.

#### **Which method would you use to find an element by its ID in a document?**

document.getElementById("id") is used to find an HTML element by its ID.

#### **How do you write a comment in JavaScript?**

Comments in JavaScript are written using // for single-line comments and /\* \*/ for multi-line comments.

#### **What is event propagation in JavaScript?**

Event propagation is the way some events bubble up through the DOM or are captured down. It can be stopped using event.stopPropagation().

#### **Which of these values is considered falsy in JavaScript?**

In JavaScript, the value 0 is considered falsy. Other falsy values include null, undefined, NaN, "" (empty string), and false.

#### **What is the output of console.log(typeof NaN)?**

The output is "number". In JavaScript, NaN (Not a Number) is considered a numeric value and is a type of number.

#### **How do you copy an object in JavaScript?**

To create a shallow copy of an object, you can use Object.assign({}, obj1) or the spread syntax {...obj1}.

#### **What does the unshift() method do in an array?**

The unshift() method adds one or more elements to the beginning of an array and returns the new length of the array.

#### **What does typeof operator return for a function?**

The typeof operator returns "function" when used on a function. This is because functions are callable objects in JavaScript.

### <span id="page-5-0"></span>QUESTIONS

### <span id="page-5-1"></span>What will console.log(typeof undefined) output?

- A. "undefined"
- B. "object"
- C. "null"
- D. "string"

### <span id="page-5-2"></span>Which statement creates a constant in JavaScript?

- A. var myConst = 10;
- B. let myConst = 10;
- C. const myConst = 10;
- D. myConst =  $10$ ;

### <span id="page-5-3"></span>Which of these is a correct method to create a new array?

- A. var arr = new Array $(1, 2, 3)$ ;
- B. var arr =  $Array(1, 2, 3);$
- C. var arr =  $[1, 2, 3]$ ;
- D. All of the above

# <span id="page-6-0"></span>Which operator is used for string concatenation?

 $A. +$ 

- B. &
- $C. +=$
- D. ||

### <span id="page-6-1"></span>How do you declare a function in JavaScript?

- A. function myFunction() {}
- B. var myFunction() {}
- C. function:myFunction() {}
- D. function = myFunction()  $\{ \}$

### <span id="page-6-2"></span>What is the output of console.log $(1 + "2" + "2")$ ?

- A. "122"
- B. "32"
- C. "14"
- $D. "12" + 2$

## <span id="page-6-3"></span>Which method is used to round a number to the nearest integer?

### A. Math.round()

- B. Math.floor()
- C. Math.ceil()
- D. Math.absolute()

### <span id="page-7-0"></span>How do you create an object in JavaScript?

- A. var obj =  $\{\}$ ;
- B. var obj = new Object();
- C. var obj = new OBJECT();
- D. Both A and B

### <span id="page-7-1"></span>What is the purpose of Array.filter() in JavaScript?

- A. To modify each item in an array.
- B. To create a new array based on a condition.
- C. To find the first item that meets a condition.
- D. To loop through an array.

### <span id="page-7-2"></span>Which method removes the last element from an array and returns that element?

- A. pop()
- B. push()
- C. last()

D. get()

### <span id="page-8-0"></span>How can you convert a string into an integer in JavaScript?

- A. int.parse("123")
- B. Number("123")
- C. "123".toInt()
- D. parseNumber("123")

## <span id="page-8-1"></span>What will console.log(!!"hello") output?

- A. true
- B. false
- C. "hello"
- D. "true"

### <span id="page-8-2"></span>Which statement is true about JavaScript?

- A. It is a compiled language.
- B. It is mainly used for server-side scripting.
- C. It is the same as Java.
- D. It is an interpreted language.

### <span id="page-9-0"></span>Which of these is a correct way to define an arrow function in JavaScript?

- A. var myFunc =  $()$  =>  $\}$ ;
- B. var myFunc = function()  $\{ \}$ ;
- C. var myFunc =  $>()$  {};
- D. var myFunc =>  $\{\}$ ;

### <span id="page-9-1"></span>What is the purpose of try...catch statement in JavaScript?

- A. To handle possible errors in a block of code.
- B. To test a block of code for performance.
- C. To differentiate between different types of errors.
- D. To declare variables that are used in a try block.

### <span id="page-9-2"></span>How do you find the length of a string in JavaScript?

- A. str.length
- B. str.len
- C. str.size()
- D. length(str)

# <span id="page-10-0"></span>What will console.log( $3 < 2 < 1$ ) return?

- A. true
- B. false
- C. undefined
- D. NaN

# <span id="page-10-1"></span>Which method would you use to find an element by its ID in a document?

- A. document.getElement("id")
- B. document.getElementById("id")
- C. document.find("id")
- D. document.querySelector("#id")

### <span id="page-10-2"></span>How do you write a comment in JavaScript?

- A. /\* This is a comment \*/
- B. // This is a comment
- C. # This is a comment
- D. Both A and B

# <span id="page-10-3"></span>What is event propagation in JavaScript?

### A. The bubbling of events up through the DOM.

- B. The sinking of events down through the DOM.
- C. The method of attaching a single event listener to manage all events.
- D. Both A and C

# <span id="page-11-0"></span>Which of these values is considered falsy in JavaScript?

- A. 0
- B. 1
- C. {}
- D. []

### <span id="page-11-1"></span>What is the output of console.log(typeof NaN)?

- A. "number"
- B. "NaN"
- C. "undefined"
- D. "object"

### <span id="page-11-2"></span>How do you copy an object in JavaScript?

- A. var  $obj2 = Object.assign({}, obj1);$
- B. var  $obj2 = obj1$ ;
- C. var  $obj2 = \{...obj1\};$
- D. Both A and C

### <span id="page-12-0"></span>What does the unshift() method do in an array?

- A. Removes the first element.
- B. Adds elements to the beginning.
- C. Adds elements to the end.
- D. Removes the last element.

### <span id="page-12-1"></span>What does typeof operator return for a function?

- A. "function"
- B. "object"
- C. "string"
- D. "undefined"

### <span id="page-12-2"></span>Correct Answers Table

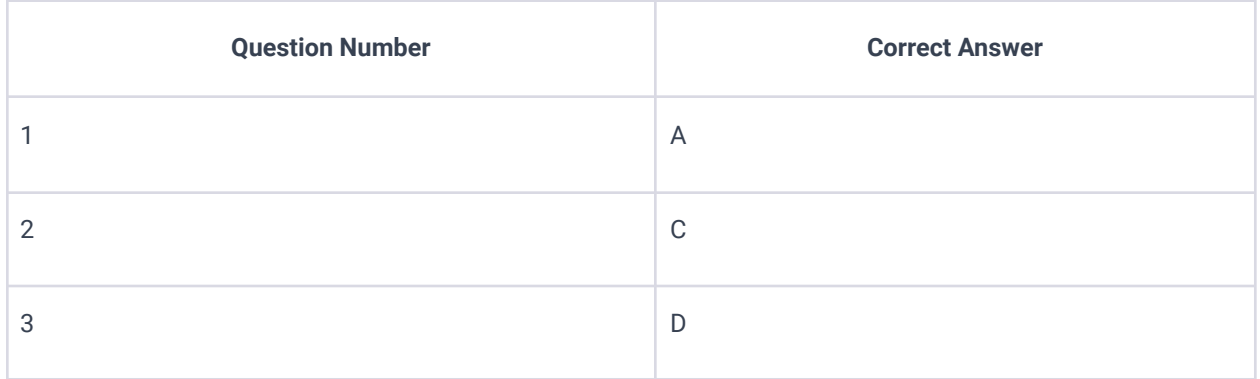

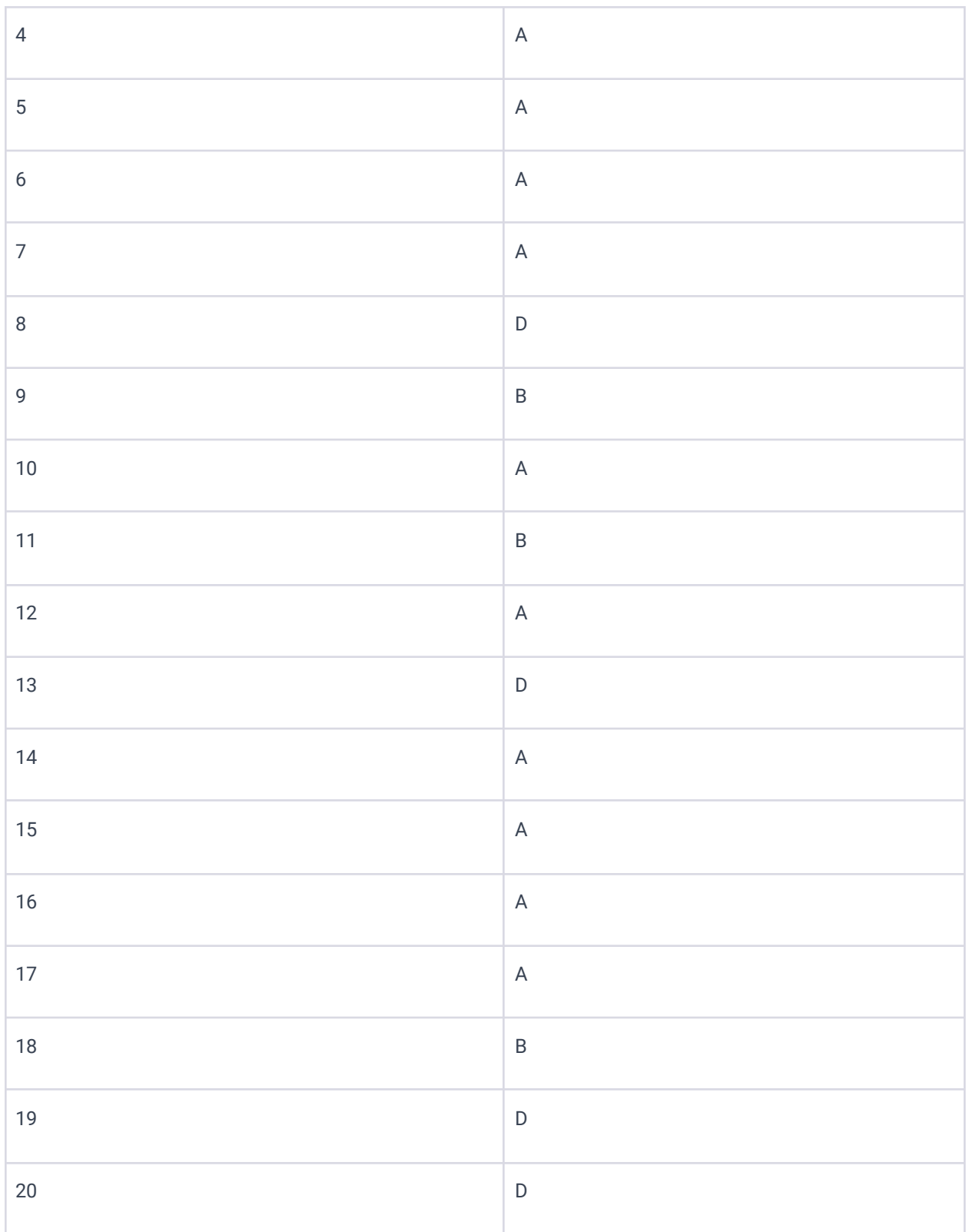

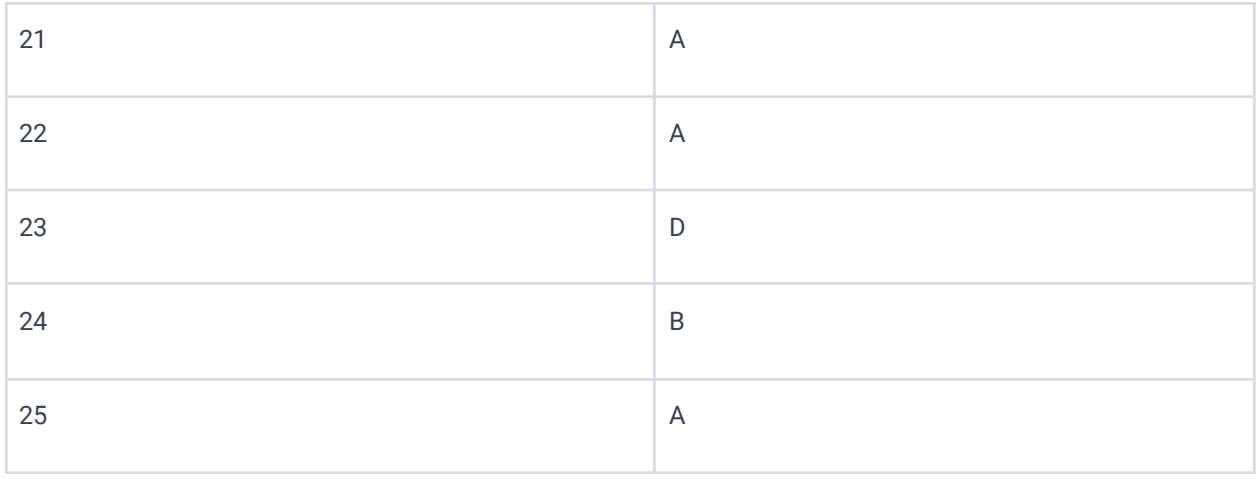